# METODOLOGÍAS PARA EL CÁLCULO DE LA TASA INTERNA DE RETORNO PONDERADA DE ALTERNATIVAS CON FLUJOS NO CONVENCIONALES<sup>\*</sup>

*Julio Alejandro Sarmiento Sabogal\* \**

<sup>\*</sup> Es un artículo presenta los resultados de la investigación en curso "Caracterización de los modelos de valoración en Colombia", financiado por la Pontificia Universidad Javeriana. El autor agradece los valiosos comentarios y aportes de Ignacio Vélez Pareja, decano de Ingeniería Industrial del Politécnico Grancolombiano, y de Edgardo Cayón y Jaime Sierra, profesores del Departamento de Administración de la Pontificia Universidad Javeriana. Todos los posibles errores contenidos en este artículo son responsabilidad exclusiva del autor. El artículo se recibió el 01/28/03 y se aprobó 16/05/03.

<sup>\*\*</sup> Especialista en Gerencia Financiera de la Pontificia Universidad Javeriana, 2001. Administrador de Empresas, 1998. Profesor del Departamento de Administración de Empresas de la Facultad de Ciencias Económicas y Administrativas de la Pontificia Universidad Javeriana. Correo electrónico: sarmien@javeriana.edu.co

#### RESUMEN

El método de la tasa interna de retorno ponderada (TIRPo) se utiliza para eliminar las inconsistencias de los supuestos de la TIR tradicional y, en su lugar, incluir explícitamente las suposiciones del VPN. Al hacer operativas las propuesta de cada uno de los autores que han desarrollado la TIRP, los procedimiento y soluciones varían. Este circunstancia problemática se hace más evidente cuando el decisor se enfrenta a alternativas con flujos de caja no convencionales. El artículo muestra las metodologías que suponen las posiciones de los autores y las que se derivan de la unión de sus propuestas; además, analiza los resultados obtenidos con cada metodología al trabajar con flujos de caja no convencionales. El estudio concluye que las cuatro metodologías estudiadas son consistentes con el VPN, desde el punto de vista numérico; sin embargo, propone el empleo de la metodología denominada TIRP por ser la que presenta mayores fortalezas conceptuales.

**Palabras Clave:** TIR, rentabilidad, criterios de decisión, evaluación financiera, TIR ponderada, métodos de decisión.

#### **ABSTRACT**

The Weighted Internal Rate of Return (WIRRo) is used to eliminate inconsistencies of traditional Internal Rate of Return (IRR) assumptions and instead to explicitly include Net Present Value NPV assumptions. The WIRR has been developed by authors who have analyzed the model. However, when implementing each author's proposals, procedures and solutions vary. This issue is even more evident when decision makers are faced with non-conventional cash flows. The article shows methodologies based on the authors' opinions and methodologies that arise from merging their proposals. It also analyzes the results obtained with each non-conventional cash flow methodology. The study concludes that the four methodologies are consistent with NPV from a numeric point of view. However, the application of the WIRR methodology is most recommended since it is conceptually stronger.

**Key Words:** IRR, profitability, decision criteria, financial evaluation, weighted IRR, decision methods

## **1. El problema de los ordenamientos de alternativas excluyentes basados en la TIR**

La tasa interna de retorno (TIR) ha sido uno de los criterios de decisión más apetecidos para la toma de decisiones financieras, no solamente a efectos de aceptar o rechazar inversiones, sino a efectos de ordenar alternativas mutuamente excluyentes con el fin de seleccionar la 'mejor'. Este criterio se soporta en una serie de supuestos implícitos que hacen que tenga inconvenientes cuando se usa para hacer ordenación —seleccionar la mejor opción—, y producen que en determinados rangos de tasas de descuento la información obtenida sea contradictoria con la de otros métodos, como el valor presente neto (VPN).

Estos supuestos son:

- La tasa de reinversión de los fondos liberados por el proyecto se utiliza en los períodos intermedios.
- La TIR no tiene en cuenta la diferencia entre los valores de las inversiones.
- La TIR no diferencia los proyectos con la misma rentabilidad, pero con diferentes vidas (o períodos).

La TIR es la solución matemática de la ecuación (0), donde *Ij* representa los flujos de ingresos, *Ej* son los flujos negativos e *i* es la variable que se va a despejar. El primer supuesto nace de la lógica de interés compuesto, pues al elevar los flujos a la *j,* implícitamente se está suponiendo que todos los flujos intermedios, sean entregados o no, son reinvertidos a *i*, que para (0) es la TIR.

$$
\sum_{j=0}^{n} \frac{I_j}{(1+i)^j} - \sum_{j=0}^{n} \frac{E_j}{(1+i)^j} = 0
$$
 (0)

Para una explicación más clara de este supuesto, se mostrará un ejemplo oído en una clase del profesor Ignacio Vélez: se tienen \$10'000.000 para invertir a un año. Al revisar el periódico, se encuentra que hay una persona en apuros económicos, que está vendiendo un BMW modelo 2002, en perfecto estado y sin ningún problema legal a \$10'000.000. El inversionista compra el vehículo y lo usa por seis meses, al cabo de los cuales lo venderá aproximadamente en \$60'000.000. La rentabilidad durante este período será del 500%<sup>1</sup> (véase Gráfico 1). Como el inversionista tiene un horizonte de inversión de un año, la TIR supondría que debe tomar los 60 millones y reinvertirlos al 500%, con lo cual al final del año obtendría 360 millones.<sup>2</sup> Para lograr esto tendría que reproducir seis veces más la compra del vehículo.

En este ejemplo se muestra entonces cómo al suponer la reinversión a la misma TIR, el método no es consistente con la realidad económica, pues si bien es posible encontrar proyectos de inversión excepcionalmente rentables, no es probable que éstos se repitan indefinidamente. Por otro lado, el VPN supone que los fondos son reinvertidos a la tasa de descuento del inversionista y, por lo tanto, reinvierte los sesenta millones no al 500%, sino a una tasa de mercado, con lo que logra

$$
TIR = \frac{60.000.000}{(1+i)^{1}} - \frac{10.000.000}{(1+i)^{0}} = 0
$$
  
Entonces  $i = \frac{60.0000000}{10.000000} - 1$  i = 5

$$
V = 60'000.000 (1 + 500\%) = 360'000.000
$$

un valor futuro de 72 millones —si se supone una tasa de descuento del 20%— (véase Gráfico 2). En conclusión, el escenario pro-

Gráfico 1 Diagrama de Flujo de caja de la situación propuesta por la TIR

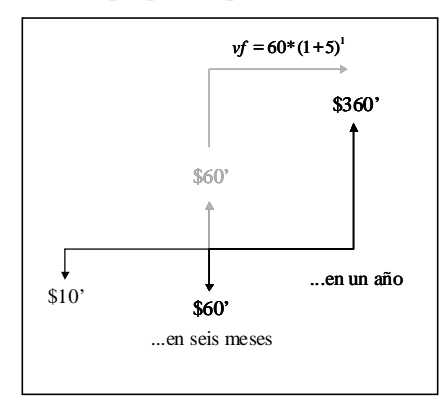

Fuente: elaboración propia.

El segundo problema de la TIR es que no tiene en cuenta las diferencias entre los valores de las inversiones. Esto se debe a que al ser una medida relativa, no alcanza a evidenciar la diferencia entre invertir un peso y ganar dos e invertir cinco millones de pesos y recuperar diez millones. Para este criterio, el resultado es el mismo 100% en los dos casos. Sin embargo, económicamente existe una diferencia abismal entre los dos casos, de hecho, si el beneficio del proyecto es interesante para el inversionista, la decisión racional que éste debería tomar es preferir el segundo al primero; puesto que para lograr la misma cantidad de recursos tendría que buscar cinco millones de proyectos iguales al primero para poder equiparar la suma lograda en el segundo.

El VPN, por el contrario, supone implícitamente que los recursos adicionales del inverpuesto por el VPN es más posible que el mostrado por la TIR.

Gráfico 2 Diagrama de Flujo de caja de la situación propuesta por el VPN

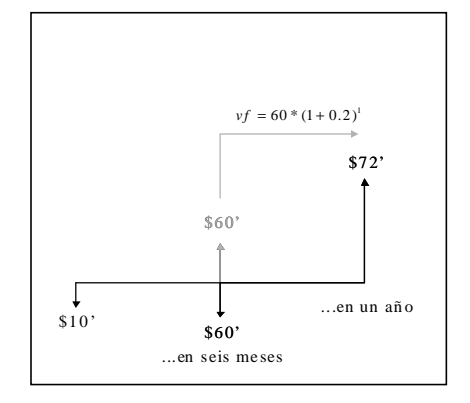

sionista son invertidos a la tasa de descuento hasta el final del proyecto, con lo cual, al descontarlos a ésta, el resultado será siempre cero. De esta forma, si se supone que el inversionista está pensando en invertir un peso o cinco millones (suponiendo que estos proyectos sean mutuamente excluyentes), lo mínimo que debe tener disponible para invertir es precisamente lo necesario para emprender la segunda opción, de manera tal que si decide invertir en la primera, dedicará \$1 al proyecto y los \$4'999.999 restantes no los dejara ociosos, sino que los invertirá a su tasa de descuento (20%), con lo cual tendrá al final del período \$5'099.999<sup>3</sup> (como lo muestra el Gráfico 3). Así, al descontar este último valor a la misma tasa de descuento, el resultado es cero.

 $VF = 4'999.999 (1+0,2) = 5'099.999$ 

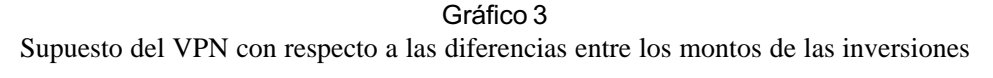

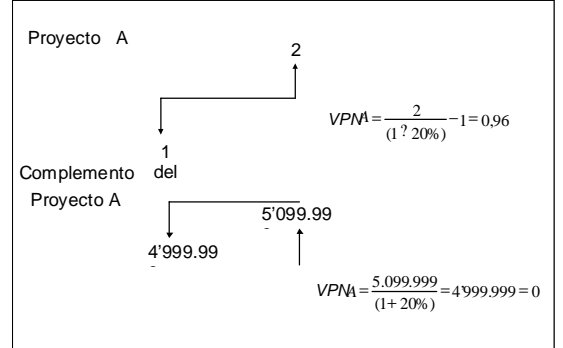

Fuente: elaboración propia.

Por último, La TIR no diferencia los proyectos con la misma rentabilidad, pero con diferentes vidas; puesto que ésta es una medida relativa a un período. Supóngase que se tienen dos proyectos con rentabilidad anual del 50%, el proyecto A tiene una vida de un año, mientras que el proyecto B tiene una duración de cuatro años. Si el inversionista tiene una tasa de descuento del 15% anual, preferirá el proyecto B sobre el A,

pues le ofrece ganancias superiores a su rentabilidad mínima durante un lapso más prolongado que la alternativa A —esto ocurre así los dos ofrezcan la misma rentabilidad anual—. El VPN, por su parte, supone implícitamente que los recursos son reinvertidos a la tasa de descuento hasta acabar con la vida del proyecto de mayor duración, de manera tal que se obtendrá un resultado nulo. El Gráfico 4 muestra esta situación.

Gráfico 4 Resultados obtenidos por el VPN y la TIR, cuando se evalúan proyectos con diferentes períodos de duración

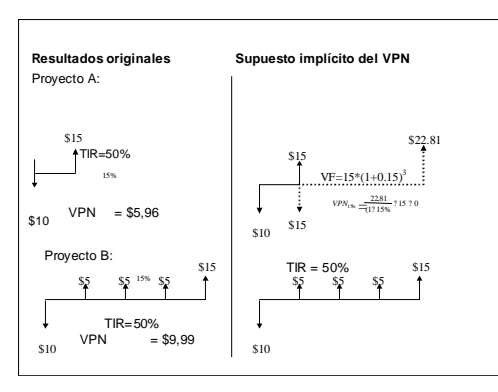

Fuente: elaboración propia.

De los puntos presentados hasta el momento, se puede concluir que la TIR tiene problemas para ser usada como criterio de ordenación de proyectos y que el VPN tiene unos supuestos que se adecúan de mejor forma a la realidad económica; por eso, en caso de que exista contradicción en los ordenamientos presentados por los dos criterios, el inversionista deberá hacer caso omiso en los resultados de la TIR. Existen múltiples métodos para eliminar los problemas presentados por la TIR, y entre ellos es posible destacar tanto a los métodos incrementales como a los métodos de incorporación explícita de los supuestos usados por el VPN.

En este trabajo se aborda únicamente el cálculo de la TIR ponderada, que pertenece al segundo de los métodos mencionados, ya que se considera que los métodos incrementales, aunque resultan igualmente efectivos, exigen un mayor trabajo operativo sobre todo cuando se enfrenta al decisor a un número muy grande de alternativas, por la necesidad de comparación por parejas de proyectos, esto aun con la utilización de recursos computacionales.

#### **2. El criterio de TIR ponderada**

Vélez Pareja (2002, p. 172) propone el cálculo de la tasa interna de rentabilidad ponderada ( $\mathrm{TIRP}_0$ ) para eliminar los problemas que presenta la TIR cuando se hace ordenación de alternativas de inversión.

$$
TIRP = \left(\frac{VF_I + VF_{k-I}}{K}\right)^{\frac{1}{n}} - 1\tag{1}
$$

Donde:

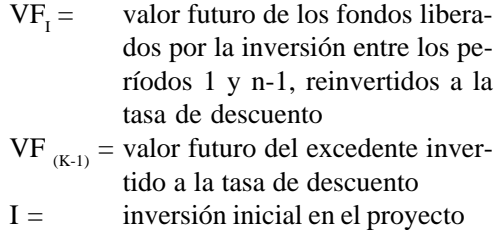

n = número de períodos de evaluación

 $K =$  cantidad de dinero disponible

Al llevar a valor futuro los fondos liberados por la inversión entre 1 y n-1 se elimina el supuesto implícito en el cálculo de la TIR, la cual considera que los fondos liberados por el proyecto se reinvierten a la misma TIR; en cambio de esto se está suponiendo que éstos se reinvierten a la tasa de descuento. Por otra parte, el cálculo de K (Shull, 1992, p. 9) permite que todas las inversiones en los proyectos sean iguales, de manera que se obvie el problema que presenta la TIR al no tener en cuenta los valores de las inversiones.

Este modelo tiene una aplicación sencilla cuando se están evaluando alternativas con flujos convencionales y con un solo período de inversión, incluso algunas hojas de cálculo electrónicas, como Excel®, traen incorporadas funciones como MIRR, que incluyen este modelo; sin embargo, no es tan evidente cuando las inversiones tienen flujos no convencionales y más de un período de inversión.

# **3. Metodologías de cálculo de la TIR ponderada cuando existe más de un período de inversión**

De los modelos usados por Beaves, Shull y Vélez Pareja se pueden deducir cuatro for-

mas diferentes de cálculo para hallar una TIR que incorpore explícitamente los supuestos usados para el cálculo del VPN. En primer lugar, se presenta el modelo extractado de Beaves (1988, p. 282), que propone el cálculo de TIR modificada (MIRR<sup>4</sup>) cuya fórmula es:<sup>5</sup>

$$
MIRR = \left[ \frac{\sum_{j=1}^{n} S \Pr_j * (1 + d\%)}{\sum_{j=0}^{n-1} \frac{I a_j}{(1 + d\%)^j}} \right]^{-1} - 1 \tag{2}
$$

Donde:

 $d\%$  = tasa de descuento

*S*Prj = saldos positivos arrojados por el proyecto en el período *j*, después de descontar las reinversiones requeridas por el proyecto Ia<sub><sub>i</sub> = inversiones *que requieren recursos ex-*</sub> *ternos al proyecto* en el período *j*

En este modelo se supone que los recursos entregados por el proyecto en años anteriores a una nueva inversión son usados para cubrirla. En (1) el componente *S*Pr supone que los ingresos obtenidos del proyecto deben ser reinvertidos a la tasa de descuento hasta el período en el que se requiere una nueva inversión; si ésta es menor que los fondos existentes, significa que hay unos excedentes o saldos positivos que serán reinvertidos a la tasa de descuento hasta el final del proyecto, y en el caso contrario, si la nueva inversión supera los ingresos obtenidos hasta ese período, el inversionista debe colocar nuevos recursos, los cuales se descontarán a la tasa de descuento.

En el Cuadro 1 se muestra el procedimiento para el cálculo de MIRR. Obsérvese que el flujo de caja positivo entregado por el proyecto en el período 1 es reinvertido a la tasa de descuento hasta el período 2, el cual se usa para disminuir la inversión de 300, y por lo tanto en este período se requieren 80 de recursos externos al proyecto. Estos 80 son descontados al 10% hasta el período 0. Por otra parte, los 400 entregados por la inversión en el período 3 son reinvertidos a la tasa de descuento hasta el período 4 con lo cual se obtiene un flujo positivo de 440 en el cuarto año. Todo esto hace que el proyecto quede convertido en una inversión inicial de 1.066,12 y un flujo positivo de 1.940 en el año 4, sin que existan valores en los períodos intermedios.

<sup>4</sup> *Modified Internal Rate Return.*

<sup>5</sup> Elaboración propia basándose en Beaves (1988).

#### *Ejemplo 1*

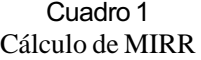

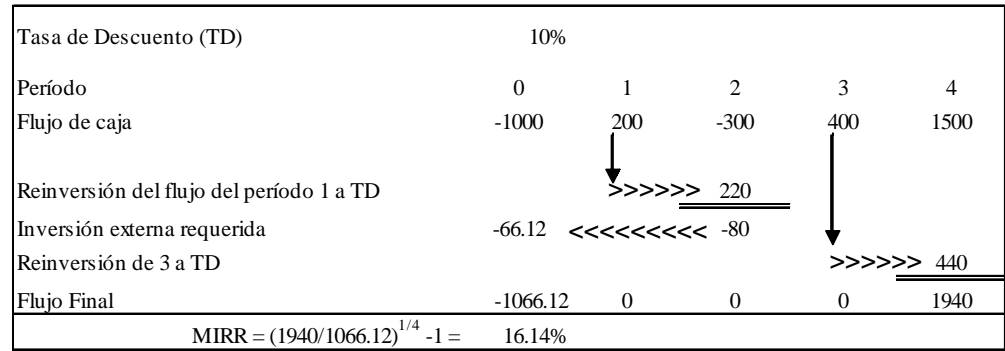

Fuente: elaboración propia basándose en Beaves (1988)

Por su parte Shull (1992) propone un método alternativo al cual llama IRR\*, cuyo cálculo se puede mostrar como:6

$$
IRR^* = \left[ \frac{\sum_{j=1}^n SP_j * (1 + d\%)}{\sum_{j=0}^{n-1} \frac{I_j}{(1 + d\%)^j}} \right]^{-1} - 1 \qquad (3)
$$

Donde:

*S*Pj = saldos positivos arrojados por el proyecto en el período *j*

Ij = inversiones en el período *j*

Nótese que a diferencia de MIRR, IRR\* no supone que los recursos adicionales se usan para disminuir los requerimientos posteriores de recursos del proyecto, esto se obser-

Cuadro 2 Cálculo de MIRR

| Tasa de Descuento (TD)                   | 10%          |          |                                                                          |            |         |
|------------------------------------------|--------------|----------|--------------------------------------------------------------------------|------------|---------|
| Período                                  | $\mathbf{0}$ |          | 2                                                                        | 3          | 4       |
| Flujo de caja                            | $-1000$      | 200      | $-300$                                                                   | 400        | 1500    |
|                                          |              |          |                                                                          |            |         |
| Reinversión del flujo del período 1 a TD |              |          | $\frac{5}{2}$ >>>>>>>>>>>>>>>>>>>>>>>>>>>>><br>-247.93 <<<<<<<<<<<<<<<<< |            | 266.20  |
| Inversión externa requerida              |              |          |                                                                          |            |         |
| Reinversión de 3 a TD                    |              |          |                                                                          | >>>>>> 440 |         |
| Flujo Final                              | $-1247.93$   | $\Omega$ | $\Omega$                                                                 |            | 2206.20 |
| $MIRR = (2206.20/1247.93)^{1/4} - 1 =$   | 15.31%       |          |                                                                          |            |         |

Fuente: elaboración propia basándose en Shull (1992)

<sup>6</sup> Elaboración propia con base en Shull (1992).

va en la diferencia entre SPr<sub>j</sub> (en 2) comparada con SP<sub>j</sub> (en 3). Mientras en el primero se supone que los recursos pueden ser usados para cubrir nuevos requerimientos, en el segundo llevan a valor futuro todos los ingresos hasta el último período, independientemente de si existen o no inversiones adicionales. En el Cuadro 2 se puede observar cómo todos los flujos positivos son llevados hasta el período 4 a la tasa de descuento y las inversiones son descontadas a la misma tasa, de manera que el flujo resultante es de –1.247,93 en 0 y 2.206,20 en 4.

Los dos modelos mostrados hasta el momento suponen que la tasa adecuada para calcular el valor presente de las inversiones es la tasa de descuento, sin embargo, el procedimiento mostrado por Vélez Pareja (2000, p. 11) supone que la tasa adecuada para descontar estos flujos es la misma TIR. Esta suposición se puede aplicar tanto a MIRR como a IRR\*, con lo cual surgen dos nuevas metodologías: la primera, que supone que los fondos liberados en períodos anteriores sirven para financiar nuevas inversiones (TIRP) y, la segunda, donde se hace un tratamiento separado de los ingresos y egresos (TIRP\*).7

Con esta suposición, y siguiendo la metodología de Shull (1992), se tiene:<sup>8</sup>

Cuad. Adm. Bogotá (Colombia), 16 (25): 195-217, enero-junio de 2003 
$$
203
$$

$$
\sum_{j=1}^{n} S \Pr_j^*(1+d\%)^{n-j}
$$
  
TRP = 
$$
\frac{(1+i\%)^n}{(1+i\%)^n}
$$

$$
-\sum_{j=0}^{n-1} \frac{Ia_j}{(1+i\%)^j} = 0
$$
 (4)

Donde *i*% es la tasa TIR ponderada que se va a calcular. Nótese que la formulación de (4) supone que se usa la misma TIRP para descontar los flujos negativos contrario a (2) y (3), donde la tasa usada para el cálculo del valor presente de las inversiones es la tasa de descuento. En el Cuadro 3 se muestra cómo —análogamente a lo sucedido con el cálculo de MIRR— los 200 entregados por el proyecto en el período 2 son reinvertidos a la tasa de descuento hasta el período 3, en el cual se usan para cubrir parte de la nueva inversión de 300, por lo tanto, queda un saldo negativo de 80 el cual no es modificado —contrario al cálculo de MIRR—. Adicionalmente, el flujo positivo del período 3 es llevado hasta 4 a la tasa de descuento.

En conclusión el flujo propuesto por la metodología denominada TIRP está compuesto por una inversión inicial de 1.000, seguida por un nuevo flujo negativo de 80 en (2) y finalmente un ingreso de 1.940 en (4). En la fórmula mostrada en el Cuadro 3 se observa cómo los 80 negativos del período 2 son descontados a la tasa resultante de despejar la ecuación.

<sup>7</sup> TIRP\* es el método usado por Vélez Pareja y TIRP es un método que resulta de unir los planteamientos de Shull y Vélez Pareja.

<sup>8</sup> Elaboración propia basándose en Shull (1992) y Vélez Pareja.

#### Tasa de Descuento (TD)  $10\%$ Período 0 1 2 3 4 Flujo de caja -1000 -1000 -300 -300 -400 -1500 Reinversión del flujo del período 1 a TD 220 Inversión externa requerida  $-80$ Reinversión de 3 a TD Flujo Final -1000.00 0 -80 0 1940  $TIRP = 16.34%$ >>>>>> >>>>> 440 1000? 16.34%  $(1 ? i)$ 80  $\frac{1940}{(1 ? i)^4}$ ?  $\frac{80}{(1 ? i)^2}$ ? 1000? ? ? ? *i*)<sup>4</sup>  $(1 ? i)$ *TIRP*

#### Cuadro 3 Cálculo de TIRR

Fuente: elaboración propia basándose en Shull (1992) y Vélez Pareja (2999).

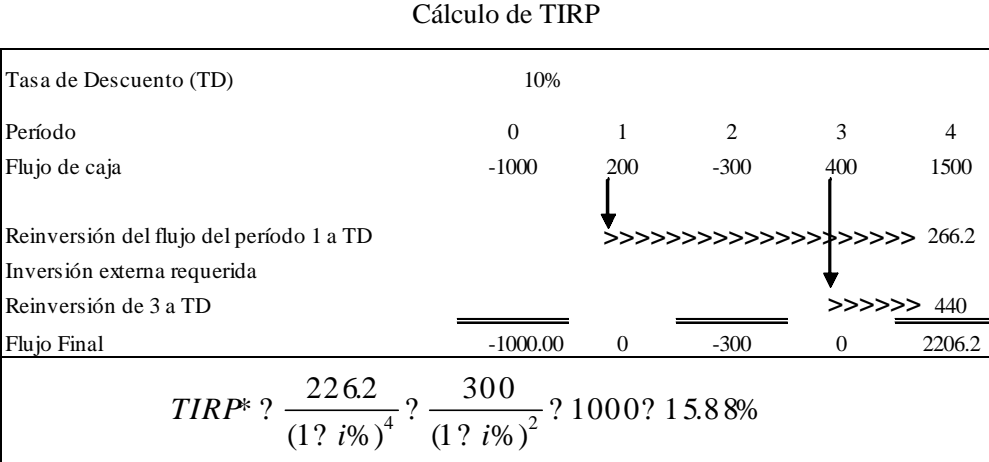

# Cuadro 4

Fuente: elaboración propia basándose en Shull (1992) y Vélez Pareja (2999).

Por último, se presenta el procedimiento propuesto por Vélez Pareja (2000) denominado aquí como TIRP\*:9

$$
\sum_{j=0}^{n} SP_j * (1 + d\%)^{n-j}
$$
  
TIRP\*
$$
= \frac{j-1}{(1+i\%)^n}
$$

$$
- \sum_{j=0}^{n-1} \frac{I_j}{(1+i\%)^j} = 0
$$
 (5)

En (5), el tratamiento de ingresos y egresos se hace de manera separada, y los ingresos se llevan a valor futuro en el período 4, mientras que los egresos no sufren modificación. En el Cuadro 4 se muestra cómo los flujos entregados por el proyecto en los períodos 1 y 3 son llevados hasta el 4 y sumados con el flujo de este período, mientras las inversiones realizadas en los períodos 0 y 2 no son manipuladas. Queda como resultado: un flujo en el cual se invierten 1.000; no hay movimiento de caja en 1; hay una nueva inversión de 300 en el período 2 seguida por otro período nulo, y por último, un ingreso de 2.206,2 en 4.

# **4. Resultados obtenidos con cada una de las metodologías cuando se evalúa un solo proyecto**

Los resultados encontrados en los cuadros anteriores muestran cómo cada una de las metodologías arroja un valor diferente, de forma que se debe determinar cuál de ellas es la más adecuada para evaluar la inversión.

El punto fundamental que se debe observar en cada una de las metodologías es su coincidencia con el VPN, pues si alguna no coincide con cierta tasa de descuento y con los resultados obtenidos con el VPN, debe ser descartada. El Gráfico 1 muestra el comportamiento de los resultados de cada metodología con una tasa de descuento de 1 a 100 por ciento. Si se observa el punto  $T_{1}$ , todas las metodologías arrojan un mismo valor cuando se usa la TIR como tasa de descuento, lo cual muestra que con un solo proyecto cualquier metodología arroja la misma información sobre la viabilidad financiera de la alternativa.10 Sin embargo, en el resto de puntos del gráfico los resultados no son iguales. De hecho, hay diferencias hasta de 14,07% y la divergencia promedio entre los resultados es de 5,64%, lo cual indica que aun cuando se trata de evaluar un solo proyecto, los resultados de las metodologías son consistentes con el VPN y la TIR, y puede ocurrir que al evaluar múltiples alternativas los resultados difieran.

<sup>9</sup> Elaboración propia basándose en Shull (1992) y Vélez Pareja (2000).

<sup>10</sup> Cabe anotar que esta prueba se hace con el propósito de observar si las metodologías son consistentes con la TIR y el VPN cuando se trata de decidir si el proyecto se acepta o se rechaza, esto no significa que los resultados de las ordenaciones coincidan.

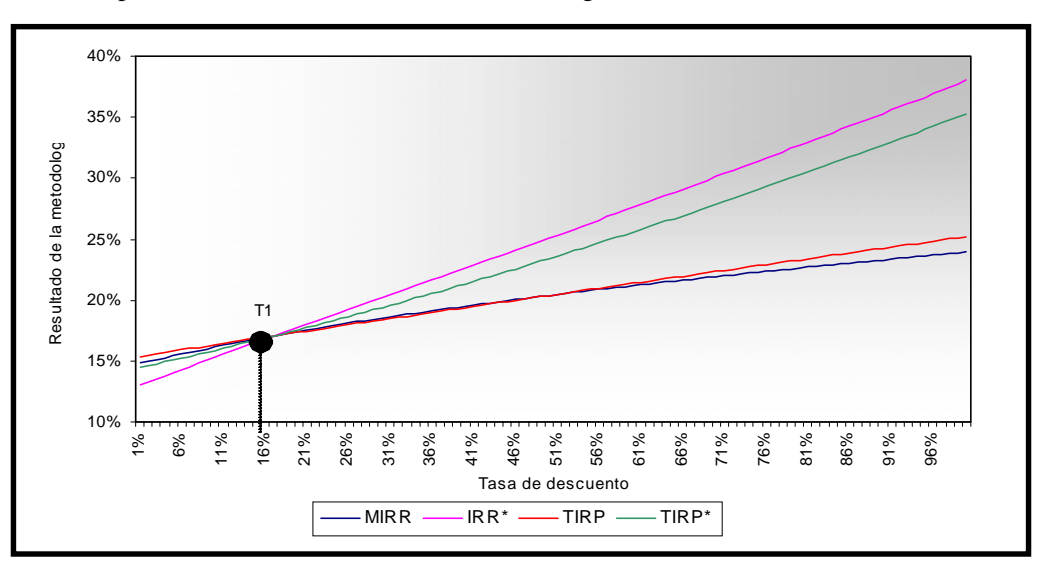

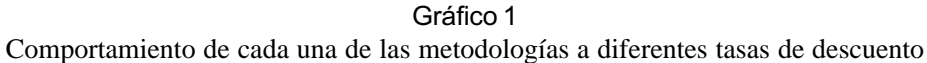

Fuente: elaboración propia.

# **5. Resultados de las metodologías cuando se evalúa más de un proyecto**

#### Se usaron las cuatro metodologías expuestas mostradas a tres alternativas mutuamente excluyentes que cumplen dos condiciones: todos se comportan como inversiones $11$  y todos tienen más de un período de inversión. En el Cuadro 5 se muestran sus flujos de caja:

#### *Ejemplo 2*

Cuadro 5 Flujos de caja de los tres proyectos evaluados

|   | Período   Proyecto | в     | Proyecto   Proyecto  <br>C |
|---|--------------------|-------|----------------------------|
|   | (1.000)            | 250   | (800)                      |
|   | 400                | (500) | 450                        |
| 2 | (300)              | (800) | 350                        |
| 3 | 700                | 1.200 | (400)                      |
|   | 1.100              | 100   | 1.000                      |

Fuente: elaboración propia.

La forma de cálculo de cada una de las metodologías se muestra a continuación:

<sup>11</sup> Este comportamiento se refiere a que el VPN de una inversión debe disminuir a medida que la tasa de descuento aumenta. Este comportamiento se constató para tasas del 0% al 100%.

#### *5.1 Cálculo de MIRR*

MIRR supone que los fondos liberados son reinvertidos hasta un período donde se requiera una nueva inversión o, de lo contrario, son reinvertidos hasta el período *n*. 12

En el Ejemplo 2, los tres proyectos tienen más de un período de inversión antecedido por flujos de caja positivos. En el Cuadro 6 se muestra cómo en el proyecto A los 400

que se entregan en el período 1 se reinvierten a la tasa de descuento del 15% hasta el período 2; luego, a este resultado se le resta la inversión de 300 y queda un remanente de 160. En el proyecto B los 250 liberados en el período 1 no alcanzan a cubrir la inversión de 500 y, por lo tanto, se requieren fondos adicionales por valor de 212,5. Finalmente, en el proyecto C se llevan los fondos liberados en los períodos 1 y 2 hasta el período 3 y queda un superávit de 597,63.

Cuadro 6 Cálculo de MIRR-VF de los fondos liberados hasta los períodos que requieren nuevas

| Período      | Proyecto A                   | <b>Proyecto B</b>               | <b>Proyecto C</b>                            |
|--------------|------------------------------|---------------------------------|----------------------------------------------|
| 0            | $-1000$                      |                                 | $-800$                                       |
| 1            |                              | $-500+250(1+15%)$<br>$= -212.5$ |                                              |
| $\mathbf{2}$ | $-300+400(1+15%)$<br>$= 160$ | $-800$                          |                                              |
| 3            | 700                          | 1200                            | $-400+450(1+15%)^2+350(1+15%)$<br>$= 597.63$ |
|              | 1100                         | 100                             | 1000                                         |

Los períodos resaltados con color gris sufrieron modificaciones. Fuente: elaboración propia.

Paso seguido se llevan a valor futuro los ingresos y se calcula el valor actual de las inversiones, todo a la tasa de descuento, y se calcula MIRR. En el Cuadro 7 se muestra cómo los 160 sobrantes en 2 (Proyecto A) se han reinvertido hasta 4 y a éstos se han sumado el valor futuro de los 700 de 3 y los 1.100 que entrega el proyecto en 4, lo que da como resultado final un flujo para esta alternativa de (-1.000) en 0 y un ingreso de 2.116,60 en 4.

En el Proyecto B los egresos de los períodos 1 y 2 se descuentan a la tasa de descuento y los 1.200 son llevados hasta 4 con la misma tasa y sumados a los 100 que entrega el proyecto en este período. En la alternativa C, los excedentes de 597,63 son reinvertidos hasta 4 y sumados a los 1.000. Nótese que en todos los casos los flujos han quedado compuestos por

<sup>12</sup> Estrictamente el período *n* debe ser el último período de vida del proyecto con mayor duración.

una inversión inicial, tres períodos sin flujo alguno y un cuarto período donde se reciben todos los beneficios; de esta manera se ha incluido explícitamente el supuesto de reinversión de los fondos a la tasa de descuento, teniendo

en cuenta que éstos se reinvierten hasta los períodos que exigen nuevas inversiones. Adicionalmente, las inversiones adicionales requeridas por cada una de las alternativas se han descontado a la misma tasa de descuento.

| Período                 | Proyecto A                                           | <b>Proyecto B</b>                                     | <b>Proyecto C</b>                   |
|-------------------------|------------------------------------------------------|-------------------------------------------------------|-------------------------------------|
| $\mathbf{0}$            | $-1000$                                              | $-800/(1+15\%)^2$ -<br>$212.5/(1+15%)$<br>$= -789.70$ | $-800$                              |
|                         |                                                      |                                                       |                                     |
| $\mathbf{2}$            |                                                      |                                                       |                                     |
|                         |                                                      |                                                       |                                     |
| $\overline{\mathbf{4}}$ | $1100+160(1+15\%)^2+700$<br>$(1+15%)$<br>$= 2116.60$ | $100+1200(1+15%)$<br>$= 1480$                         | $1000+597.63(1+15%)$<br>$= 1687.27$ |

Cuadro 7 Cálculo de MIRR-VA de los egresos y VF de los egresos

Los períodos resatlados con color gris sufrieron modificaciones. Fuente: elaboración propia.

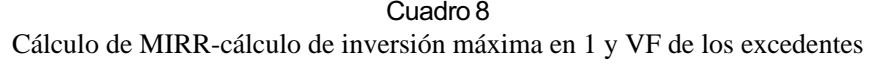

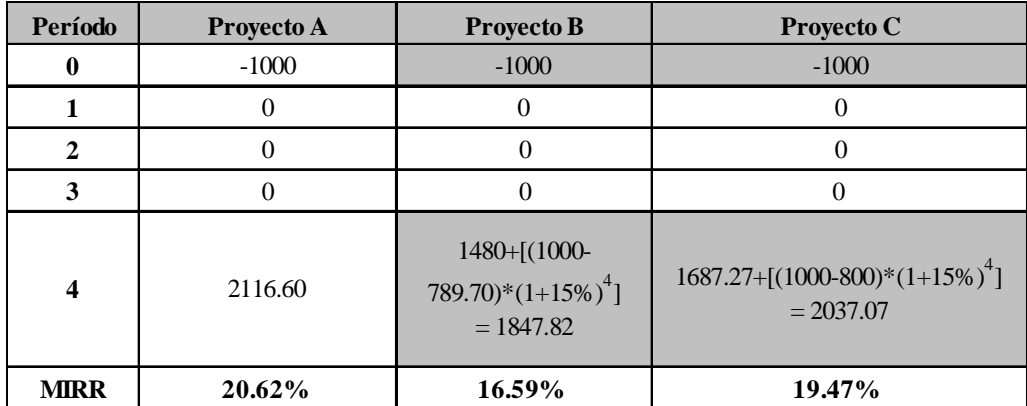

Los períodos resaltados con color gris sufrieron modificaciones. Fuente: elaboración propia.

Por último (Cuadro 8), es necesario igualar las inversiones de los proyectos y reinvertir los excedentes generados por este ajuste a la tasa de descuento, de manera que se elimine el problema de las diferencias en los valores de las inversiones. Después se calcula la rentabilidad del nuevo flujo que es MIRR.

En resumen, para calcular MIRR se siguieron los siguientes pasos:

- Se calcularon los valores futuros de los ingresos que eran previos a nuevas inversiones que requería el proyecto y se observó si éstos alcanzaban a cubrir o no los requerimientos, por lo tanto, quedó como resultado un flujo positivo o negativo en períodos intermedios (véase Cuadro 6).
- Se eliminaron los flujos intermedios y se llevaron a valor futuro los flujos de caja

positivos y se calculó el valor actual de los negativos.

• Se igualaron los valores de las inversiones, al tomar como referencia el valor más alto, y se llevaron hasta el período *n* las diferencias con las inversiones de cada uno de los tros proyectos (véase Cuadro 8).

#### **5.2** *Cálculo de IRR\**

La metodología propuesta en IRR\* supone que se calcula el valor actual de los egresos y el valor futuro de los ingresos sin tener en cuenta si existen o no inversiones futuras. En el Cuadro 9 se muestra, por ejemplo, cómo para el proyecto A se llevan al período 4 los flujos de 400 del período 1 y 700 del período 3, mientras que el flujo negativo de 300 del período 2 es llevado a 0.

| Período      | Proyecto A                               | <b>Proyecto B</b>                                                             | <b>Proyecto C</b>                                     |
|--------------|------------------------------------------|-------------------------------------------------------------------------------|-------------------------------------------------------|
| $\mathbf{0}$ | $-1000 - 300/(1+15\%)^2$<br>$= -1226.84$ | $-500/(1+15%)$ -<br>$800/(1+15\%)^2$<br>$= -1039.70$                          | $-800 - 400/(1+15%)^3$<br>$= -1147.83$                |
|              |                                          |                                                                               |                                                       |
|              |                                          |                                                                               |                                                       |
|              |                                          |                                                                               |                                                       |
|              | $0(1+15%)$<br>$= 2513.35$                | $1100+400(1+15\%)^3+70$ $100+250(1+15\%)^4+1200(1+$<br>$15%$ )<br>$= 1917.25$ | $1000+450(1+15\%)^3+350(1+15$<br>$%$ )<br>$= 2147.27$ |

Cuadro 9 Cálculos de IRR\*-VA de los egresos y VF de los ingresos

Los períodos resaltados con color gris sufrieron modificaciones. Fuente: elaboración propia.

Es necesario, además, igualar las inversiones y reinvertir los excedentes a la tasa de descuento, tal como lo muestra el Cuadro 10, al calcular la TIR del nuevo flujo, esto es, IRR\*.

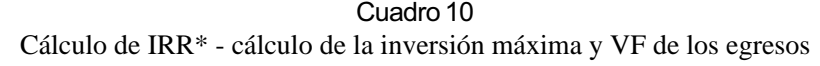

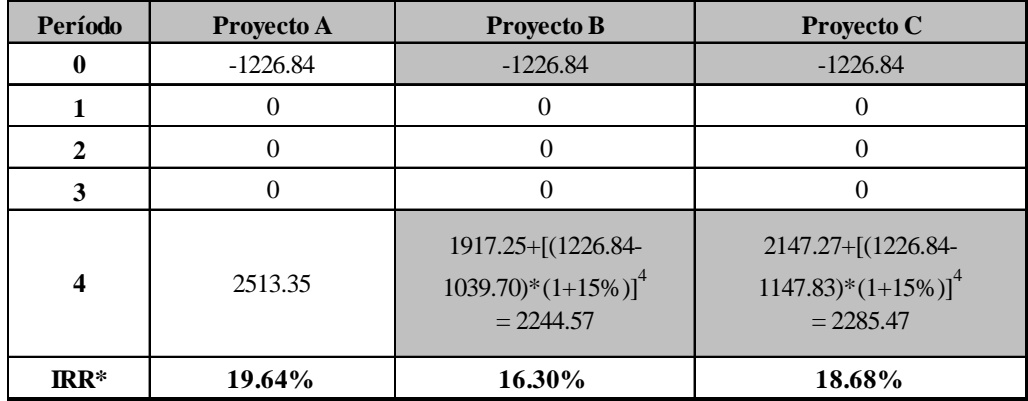

Los períodos resaltados con color gris sufrieron modificaciones. Fuente: elaboración propia.

En resumen, para calcular IRR\* se siguieron los siguientes pasos:

- Se eliminaron los flujos intermedios, se llevaron a valor futuro los flujos de caja positivos y se calculó el valor actual de los negativos.
- Se igualaron los valores de las inversiones, al tomar como referencia el valor más alto, y se llevaron hasta el período *n* las diferencias con las inversiones de cada proyecto.

## **5.3** *Cálculo de TIRP*

En TIRP, al igual que en MIRR, se supone que los fondos liberados por el proyecto se deben usar cuando se requieren nuevas inversiones, de manera que se reinviertan a la tasa de descuento hasta los períodos que

suponen inversiones adicionales (véase Cuadro 11).

Según Vélez Pareja, las inversiones no se deben llevar al período 0, con lo cual el flujo final tendrá varios períodos de inversión y se requiere tener como referente el valor del máximo invertido en cada uno de ellos e igualar las de proyectos de menores requerimientos de capital. De esta manera se busca la mayor inversión en 0 (-1.000) y se igualan las de los demás, con lo cual se debe suponer que hay una inversión de 1.000 en el proyecto B y una de 2.000 en el C y se llevan al período 4 estos excedentes (Cuadro 12).

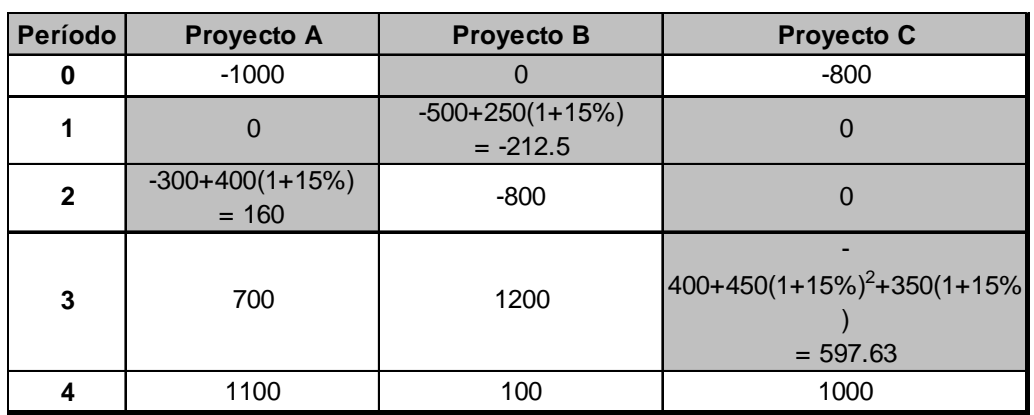

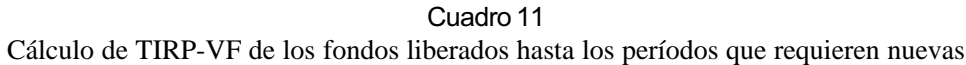

#### Cuadro 12

Cálculo de TIRP-VF - cálculo de inversión máxima en 0 y VF de los excedentes

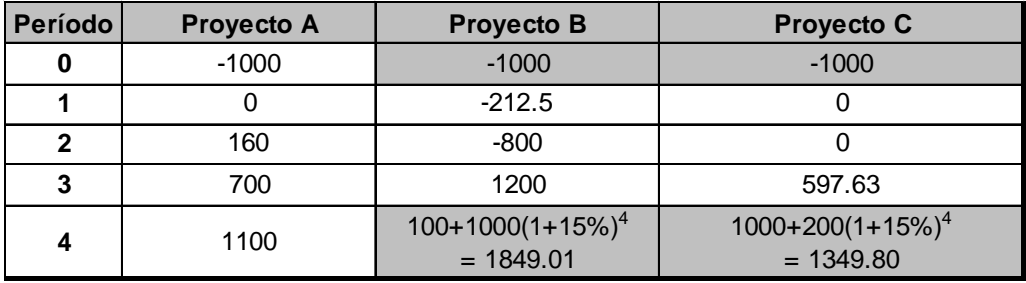

Los períodos resaltados con color gris sufrieron modificaciones. Fuente: elaboración propia.

En el período 1 (Cuadro 13) la inversión más alta corresponde al Proyecto B, por lo que se asume una inversión por esta misma cantidad para los proyectos A y C (obsérvese que anteriormente éstos no tenían flujos de caja asociado). En 2 (Cuadro 14) la alternativa A tiene un flujo de caja positivo de 160, que se debe convertir en una nueva inversión por valor de 960, puesto que B requiere de 800 adicionales, éstos son llevados al período 4 a la tasa de descuento.

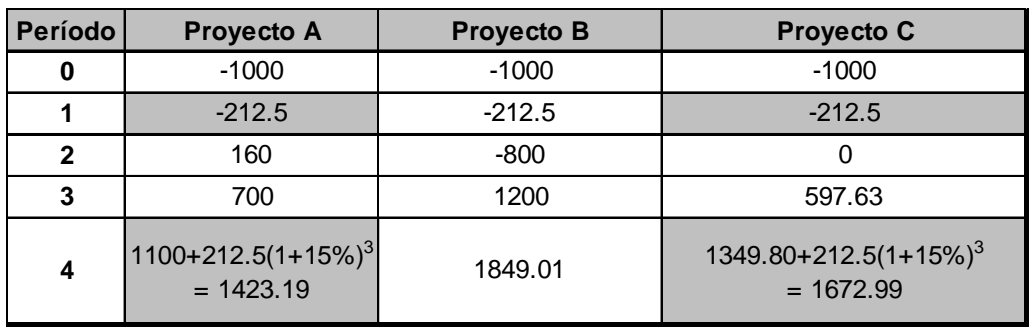

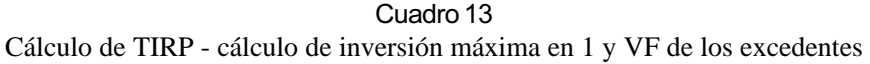

Cuadro 14 Cálculo de TIRP - cálculo de inversión máxima en 2 y VF de los excedentes

| Período      | Proyecto A                                        | <b>Proyecto B</b> | <b>Proyecto C</b>                          |
|--------------|---------------------------------------------------|-------------------|--------------------------------------------|
| 0            | $-1000$                                           | $-1000$           | $-1000$                                    |
|              | $-212.5$                                          | $-212.5$          | $-212.5$                                   |
| $\mathbf{2}$ | $-800$                                            | -800              | $-800$                                     |
| 3            | 700                                               | 1200              | 597.63                                     |
| 4            | 1423.19+[(160+800)*<br>$(1+15%)^2$<br>$= 2692.79$ | 1849.01           | $1672.99 + 800(1 + 15\%)^2$<br>$= 2730.99$ |

Los períodos resaltados con color gris sufrieron modificaciones. Fuente: elaboración propia.

Por último, es necesario llevar los fondos liberados por los proyectos en el período 3 (observe que en éste no hay inversiones en ninguno de los proyectos) hasta 4, a la tasa de descuento, y calcular la TIR del flujo resultante, la cual es TIRP (Cuadro 15).

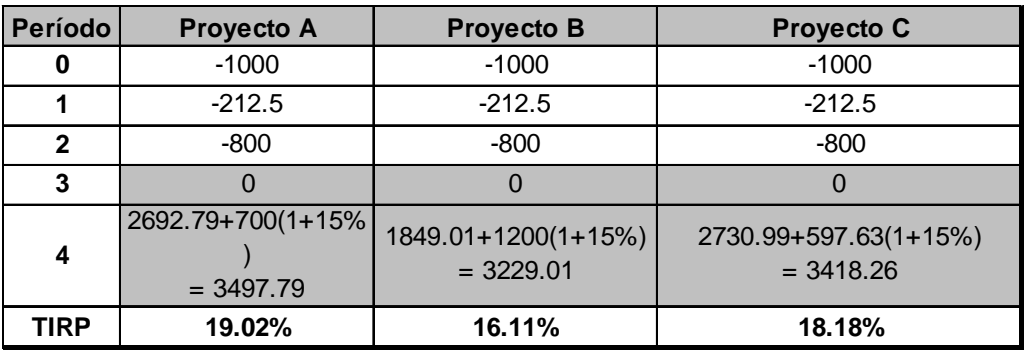

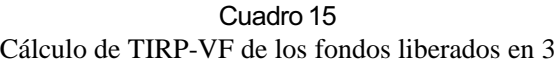

En resumen, para calcular TIRP se siguieron los siguientes pasos:

- Se calcularon los valores futuros de los ingresos que eran previos a nuevas inversiones que requiere cada uno de los proyectos y se observó si éstos alcanzaban a cubrir o no estos requerimientos, por eso quedaron como resultado un flujo positivo o negativo en períodos intermedios.
- En cada uno de los períodos donde cualquiera de los proyectos tenía un flujo de caja negativo, se igualaron las inversiones, al tomar como referencia el valor más alto, y se llevaron hasta el período *n* las diferencias.
- En los períodos donde todas las alternativas tenían flujos iguales o mayores a 0, se eliminaron los valores y se llevaron al período *n*.
- Se calculó la TIR de los flujos cuya característica era que tenían el mismo número de períodos con inversiones, todas ellas del mismo valor y su única diferencia estaba en el valor del período *n*.

#### **5.4** *Cálculo de TIRP\**

Para el cálculo de TIRP\* se supone que las inversiones deben quedarse en sus respectivos períodos, lo cual implica que el paso que se debe seguir es calcular la inversión máxima en cada uno de los momentos, donde cualquiera de los proyectos la requiera. En el ejemplo hay inversiones desde 0 hasta 3, con lo cual el flujo resultante para todos los proyectos tendrá inversiones en estos períodos y sólo se tendrá un flujo positivo en el período 4, la TIR de estos flujos es entonces TIRP\*. Los cuadros 16 a 19 ilustran esta situación.

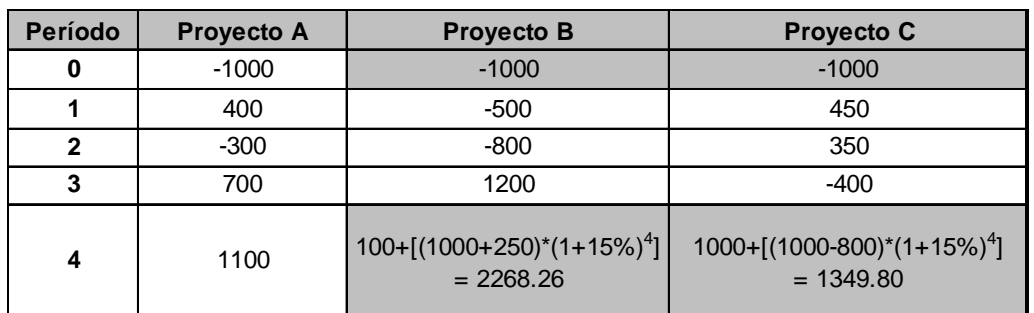

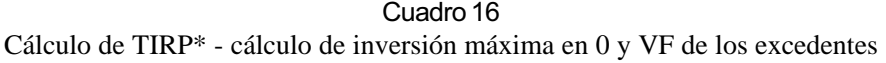

Cuadro 17 Cálculo de TIRP\* - cálculo de inversión máxima de 1 y VF de los excedentes

| Período      | <b>Proyecto A</b>                                            | <b>Proyecto B</b> | <b>Proyecto C</b>                                 |
|--------------|--------------------------------------------------------------|-------------------|---------------------------------------------------|
|              | $-1000$                                                      | $-1000$           | $-1000$                                           |
|              | $-500$                                                       | $-500$            | $-500$                                            |
| $\mathbf{c}$ | $-300$                                                       | $-800$            | 350                                               |
| 3            | 700                                                          | 1200              | $-400$                                            |
| 4            | 1100+[(500+400)*<br>$(1+15\%)$ <sup>3</sup> ]<br>$= 2468.79$ | 2286.26           | $1349.80+[ (500+450)^*(1+15\%)^3]$<br>$= 2794.63$ |

Los períodos resaltados con color gris sufrieron modificaciones. Fuente: elaboración propia.

| Período      | <b>Proyecto A</b>                           | <b>Proyecto B</b> | <b>Proyecto C</b>                                    |
|--------------|---------------------------------------------|-------------------|------------------------------------------------------|
| 0            | $-1000$                                     | $-1000$           | $-1000$                                              |
| 1            | $-500$                                      | $-500$            | $-500$                                               |
| $\mathbf{2}$ | $-800$                                      | -800              | $-800$                                               |
| 3            | 700                                         | 1200              | $-400$                                               |
| 4            | 2468.79+500*(1+<br>$15\%)^3$<br>$= 3130.04$ | $-1000.00$        | $2794.63+[({800+350})^*({1+15\%})]^2$<br>$= 4315.51$ |

Cuadro 18 Cálculo de TIRP\* - cálculo de inversión máxima en 2 y VF de los excedentes

Cuadro 19 Cálculo de TIRP\* - cálculo de inversión máxima en 3 y VF de los excedentes

| Período                 | <b>Proyecto A</b>                               | <b>Proyecto B</b>                                     | <b>Proyecto C</b> |
|-------------------------|-------------------------------------------------|-------------------------------------------------------|-------------------|
| $\bf{0}$                | $-1000$                                         | $-1000$                                               | $-1000$           |
|                         | $-500$                                          | $-500$                                                | $-500$            |
| $\mathbf{2}$            | $-800$                                          | $-800$                                                | $-800$            |
| 3                       | $-400$                                          | $-400$                                                | $-400$            |
| $\overline{\mathbf{4}}$ | $3130.04+[ (700+400)^*(1+15\%)]$<br>$= 4395.04$ | $2286.26 + [(1200 + 400)^*(1 + 15\%)]$<br>$= 4126.26$ | 4315,51           |
| <b>TIRP</b>             | 18,44%                                          | 15,95%                                                | 17,72%            |

Los períodos resaltados con color gris sufrieron modificaciones. Fuente: elaboración propia.

En resumen, para calcular TIRP se siguieron los siguientes pasos:

• En cada uno de los períodos donde cualquiera de los proyectos tenía un flujo de caja negativo, se igualaron las inversiones, al tomar como referencia el valor más alto, y se llevaron hasta el período *n* las diferencias.

• En los períodos donde todas las alternativas tenían flujos iguales o mayores a 0, se eliminaron los valores y se llevaron al período *n*.

• Se calculó la TIR de los flujos cuya característica era que tenían el mismo número de períodos con inversiones, todas ellas del mismo valor y su única diferencia estaba en el valor del período *n*.

# **6. Resultados de las metodologías con diferentes tasas de descuento**

En los numerales anteriores se mostró cómo cada una de las metodologías evaluadas arrojó resultados diferentes; la pregunta entonces es si estos resultados son coincidentes o no con los datos que muestra el VPN. Para responderla se construyeron los resultados de cada una de las metodologías y el VPN de los tres proyectos con tasas de descuentos desde el 5% hasta el 30% con variaciones del 0,001% y los resultados fueron los siguientes:<sup>13</sup>

#### Cuadro 20

Resultados arrojados por cada una de las metodologías con diferentes tasas de descuento

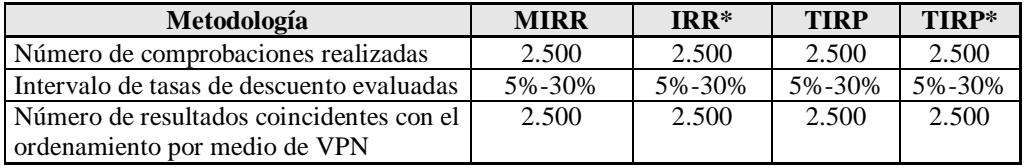

Fuente: elaboración propia.

Con estos resultados se puede pensar que, al menos para estas alternativas, todas las metodologías son válidas para hacer el ordenamiento de proyectos.

#### **Conclusiones**

Si bien es cierto que los resultados arrojados son los mismos para las cuatro metodologías evaluadas, se puede analizar la validez conceptual de cada una, en términos de los dos supuestos que manejan. Éstos son, en primer lugar, la tasa usada para calcular el valor presente de las inversiones que están en los períodos 1 hasta *n* y, dos, si éstas se pagan o no con los fondos liberados por el proyecto en períodos anteriores (véase Cuadro 21).

<sup>&</sup>lt;sup>13</sup> Este número de simulaciones es necesario para evaluar el comportamiento de los tres proyectos con tasas de descuento desde 5% hasta el 30%, con aumentos del 0,001%. Para la determinación de las tasas piso y techo de la simulación se tomaron como base los puntos de corte de los proyectos. El cambio del 0,001% es necesario para descartar que con rangos de variación relativamente 'grandes' se puedan esconder sectores pequeños donde las metodologías no sean consistentes.

| Metodología  | Tasa usada para el cálculo del valor<br>presente de las inversiones | Los fondos liberados en períodos<br>anteriores sirven para financiar<br>nuevas inversiones |
|--------------|---------------------------------------------------------------------|--------------------------------------------------------------------------------------------|
| <b>MIRR</b>  | Tasa de descuento                                                   |                                                                                            |
| $IRR*$       | Tasa de descuento                                                   | No                                                                                         |
| <b>TIRP</b>  | TIRP                                                                | Sí                                                                                         |
| <b>TIRP*</b> | 'IRP*                                                               | N٥                                                                                         |

Cuadro 21 Resumen de los supuestos usados por cada una de las metodologías

Fuente: elaboración propia.

La tasa de descuento adecuada para descontar los flujos de caja negativos debería ser la misma rentabilidad del proyecto, dado que estos fondos no los tiene el inversionista; por el contrario, los fondos son entregados por el inversionista al proyecto. En consecuencia, y dado que son los flujos de caja del proyecto los que determinarán la capacidad de generación de valor, se propone aquí que las metodologías con una mayor consistencia con respecto a este primer supuesto es TIRP y TIRP\*.

Shull (1992) usa un sencillo ejemplo para mostrar qué sucede con los fondos liberados por el proyecto con respecto a nuevas inversiones. El autor dice que si existe una firma cuya capacidad de inversión es de \$1, con una tasa de descuento del 10% y se le ofrece una alternativa cuyos flujos de caja son (-1), 1.100, (1.210), 8, la empresa —si no supone que puede reinvertir los 1.100 hasta el período 2, con lo cual cubriría la totalidad de la inversión requerida— tendría que rechazar la alternativa, con lo cual estaría desechando a una con su tasa de rentabilidad superior a la de descuento.

Esto demuestra entonces que los métodos que no suponen que los fondos liberados en períodos anteriores sirven para financiar nuevas inversiones no tendrían en principio una argumentación sólida, por lo tanto, se propone el uso de TIRP para solucionar los problemas de inconsistencia de la TIR.

#### **Referencias Bibliográficas**

- Beaves, R. G., 1988. "Net Present Value and Rate of Return: Implicit and Explicit Reinvestment assumptions", en: *The Engineering Economist*, summer, v. 33, p. 275-302.
- Shull, D. M., 1992. "Efficient Capital Project Selection Through a Yield-Based Capital Budgeting Technique", en: *The Engineering Economist*, fall, v. 38, n. 1, p. 275-302.
- Vélez-Pareja, Ignacio, 2000. "The Weighted Internal Rate of Return and Expanded Benefit-Cost Benefit", en: *Social Science Research Network*, http://papers.ssrn.com/ sol3/papers.cfm?abstract\_id=242867
	- \_\_\_\_\_\_\_\_, 2002. *Decisiones de inversión: enfocado a la valoración de empresas,* Bogotá, CEJA.